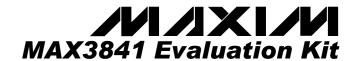

### **General Description**

The MAX3841 DC-coupled evaluation kit (EV kit) simplifies evaluation of the MAX3841 12.5Gbps 2  $\times$  2 CML crosspoint switch. The EV kit enables testing of all the MAX3841 functions. SMA connectors with  $50\Omega$  controlled-impedance transmission lines to the MAX3841 are provided for all CML inputs and outputs. The board includes additional transmission lines for calibration purposes.

## Component List

| DESIGNATION                                                     | QTY | DESCRIPTION                                 |  |
|-----------------------------------------------------------------|-----|---------------------------------------------|--|
| C1, C7, C13,<br>C22, C27, C30                                   | 6   | 33μF ±10% tantalum capacitors (B case)      |  |
| C2, C8, C12,<br>C14, C26, C29                                   | 6   | 2.2μF ±10% ceramic capacitors (0805)        |  |
| C3, C4, C6, C9,<br>C10, C11, C16,<br>C17, C23, C24,<br>C25, C28 | 12  | 0.01μF ±10% ceramic capacitors (0201)       |  |
| C5, C15,<br>C18–C21                                             | 6   | 0.1μF ±10% ceramic capacitors (0402)        |  |
| J1–J8, J10, J12,<br>J14, J16                                    | 12  | SMA connectors<br>(edge mount, tab contact) |  |
| JU1, JU3, JU8,<br>JU9                                           | 4   | 3-pin headers, 0.1in centers                |  |
| JU2, JU4–JU7                                                    | 5   | 2-pin headers, 0.1in centers                |  |
| JU1–JU9                                                         | 9   | Shunts<br>Digi-Key S9000-ND                 |  |
| L1–L6                                                           | 6   | 56nH inductors<br>Coilcraft 0805CS-560XKBC  |  |
| TP5-TP10, J9,<br>J11, J13, J15,<br>J18, J19, J20                | 13  | Test points<br>Digi-Key 5000K-ND            |  |
| U1                                                              | 1   | MAX3841ETG 24-pin Thin QFN                  |  |
| None                                                            | 1   | MAX3841 EV kit circuit board,<br>Rev A      |  |

#### **Component Suppliers**

| SUPPLIER  | PHONE        | FAX          |  |
|-----------|--------------|--------------|--|
| AVX       | 843-448-9411 | 843-626-3123 |  |
| Coilcraft | 847-639-6400 | 847-639-1469 |  |
| Digi-Key  | 800-344-4539 | 218-681-3380 |  |
| Murata    | 770-436-1300 | 770-436-3030 |  |

**Note:** Please indicate that you are using the MAX3841 when ordering from these suppliers.

Features

- ♦ DC-Coupled Evaluation Kit
- ♦ Independent Power-Supply Connections
- ♦ Fully Assembled and Tested
- ♦ SMA Connectors for CML Inputs and Outputs
- ♦ Additional Transmission Lines for Calibration

## **Ordering Information**

| PART         | TEMP RANGE     | IC PACKAGE  |  |
|--------------|----------------|-------------|--|
| MAX3841EVKIT | -40°C to +85°C | 24 Thin QFN |  |

#### **Quick Start**

Caution: The MAX3841 EV kit is a DC-coupled evaluation board. Each CML input and output is terminated with  $50\Omega$  to the respective I/O supplies. DC-coupled operation with positive I/O supplies may cause permanent damage to laboratory test equipment (oscilloscope, BERT). The I/O supplies must be connected to ground and a negative supply connected to  $V_{\text{EE}}$  when DC-coupling to laboratory test equipment.

- Connect the I/O supplies to ground and disconnect V<sub>EE</sub> from ground by placing shunts on JU2, JU4, JU5, JU6, and removing the shunt from JU7.
- 2) Enable both outputs by placing shunts across pins 1 and 2 of JU8 and JU9.
- Configure the crosspoint switch to route IN1 to both OUT1 and OUT2 by placing shunts across pins 2 and 3 of JU1 and across pins 1 and 2 of JU3.
- 4) Connect a +1.5V power supply to J13 ( $V_{CC}$ ). Connect the power-supply ground to J19 (GND). Connect a -1.8V power supply to J20 ( $V_{EE}$ ).
- 5) Apply a 10Gbps differential signal (150mV<sub>P-P</sub> to 1200mV<sub>P-P</sub>) to SMA connectors J1 (IN1+) and J2 (IN1-).
- Connect an oscilloscope with 50Ω terminations to SMA connectors J5 (OUT1-), J6 (OUT1+), J7 (OUT2+), and J8 (OUT2-).

NIXIN

Maxim Integrated Products 1

## **Supply Configurations**

#### **DC-Coupling to Lab Equipment**

Place shunts on JU2, JU4, JU5, and JU6 to connect the I/O supplies to ground. Remove the shunt from JU7 to disconnect  $V_{\text{EE}}$  from GND. Connect a +1.5V supply to  $V_{\text{CC}}$  (J13), supply ground to GND (J19), and a -1.8V supply to  $V_{\text{EE}}$  (J20).

This supply configuration puts 3.3V on the core supply and 1.8V on all the I/O supplies. All the I/O supplies must have the same voltage when DC-coupled to lab equipment. Adjustment to the core and I/O supplies is done in two steps. First, adjust  $V_{\text{EE}}$  until the desired I/O supply voltage is achieved. Second, adjust  $V_{\text{CC}}$  until the desired core supply voltage is achieved. Adjustments to  $V_{\text{EE}}$  change both the I/O and core supplies, but adjustments to  $V_{\text{CC}}$  only change the core supply.

For example, to have a core supply voltage of 3.3V and an I/O supply voltage of 2.5V, adjust  $V_{\text{EE}}$  to -2.5V and  $V_{\text{CC}}$  to +0.8V.

#### **AC-Coupling**

Connect external AC-coupling capacitors to IN1 $\pm$  (J1, J2), IN2 $\pm$  (J3, J4), OUT1 $\pm$  (J5, J6), and OUT2 $\pm$  (J7, J8). Remove the shunts from JU2, JU4, JU5, and JU6 to disconnect the I/O supplies from one another and ground. Place a shunt on JU7 to connect V<sub>EE</sub> to ground. Connect a +3.3V supply to V<sub>CC</sub> (J13) and supply ground to GND (J19). Connect any voltage between +1.71V and V<sub>CC</sub> to VCC1IN (J9), VCC2IN (J18), VCC1OUT (J11), and VCC2OUT (J15).

When the inputs and outputs are AC-coupled, each of the I/O supplies (VCC1IN, VCC2IN, VCC1OUT, VCC2OUT) are independent and do not need to be connected to the same voltage. The core supply is independent of the I/O supplies, but it must have a voltage between 3.0V and 3.6V for proper operation.

#### **DC-Coupling Chip-to-Chip**

Remove the shunts from JU2, JU4, JU5, and JU6 to disconnect the I/O supplies from one another and ground. Place a shunt on JU7 to connect  $V_{EE}$  to ground. Connect a +3.3V supply to  $V_{CC}$  (J13) and supply ground to GND (J19). Connect the input supplies (VCC1IN, VCC2IN) to the output termination voltages of the previous chip(s) (transmitters). Connect the output supplies (VCC1OUT, VCC2OUT) to the input termination voltages of the following chip(s) (receivers). Verify all the supplies have a common ground. Each of the I/O supplies can be at different voltages between +1.71V and  $V_{CC}$ .

#### **Output Controls**

Each of the LVCMOS control inputs (ENO1, ENO2, SEL1, SEL2) can be set high or low using the on-board 3-pin headers (JU1, JU3, JU8, JU9). Placing a shunt across pins 1 and 2 forces a control input low ( $V_{EE}$ ), and placing a shunt across pins 2 and 3 forces a control input high ( $V_{CC}$ ). See Table 1 for the setting options.

**Table 1. Output Controls** 

| ENO1 | ENO2 | SEL1 | SEL2 | OUT1     | OUT2     |
|------|------|------|------|----------|----------|
| 0    | 0    | 0    | 0    | IN2      | IN1      |
| 0    | 0    | 0    | 1    | IN2      | IN2      |
| 0    | 0    | 1    | 0    | IN1      | IN1      |
| 0    | 0    | 1    | 1    | IN1      | IN2      |
| 0    | 1    | 0    | Х    | IN2      | Disabled |
| 0    | 1    | 1    | Х    | IN1      | Disabled |
| 1    | 0    | Х    | 0    | Disabled | IN1      |
| 1    | 0    | Х    | 1    | Disabled | IN2      |
| 1    | 1    | X    | Х    | Disabled | Disabled |

0 = Pins 1 and 2 shunted.

1 = Pins 2 and 3 shunted.

X = Don't care.

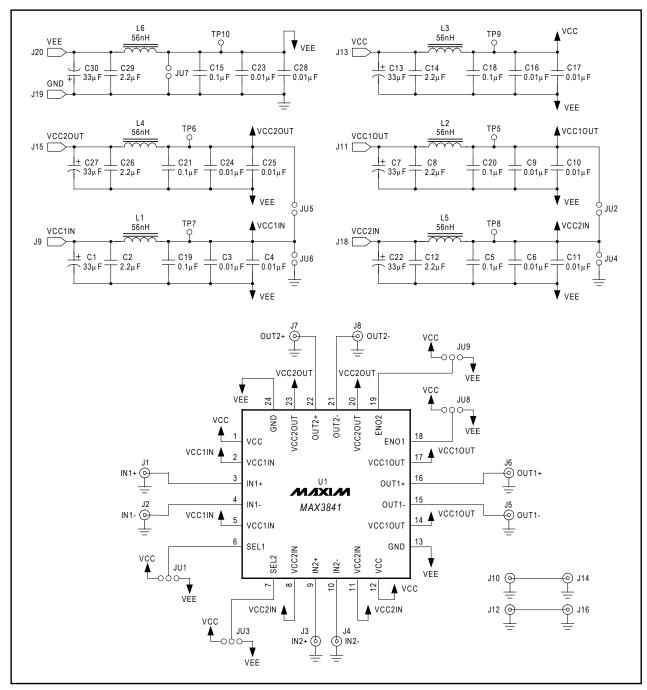

Figure 1. MAX3841 EV Kit Schematic Diagram

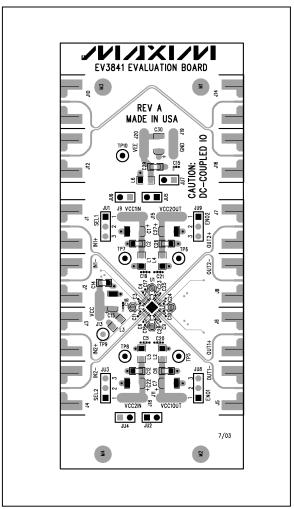

Figure 2. MAX3841 EV Kit Component Placement Guide—Component Side

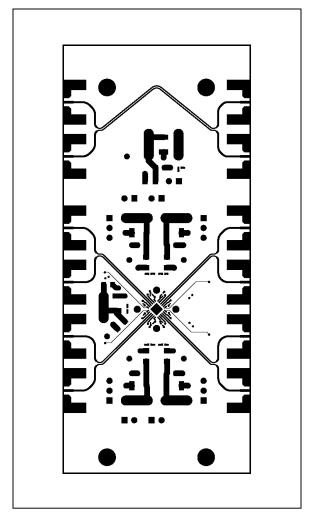

Figure 3. MAX3841 EV Kit PC Board Layout—Component Side

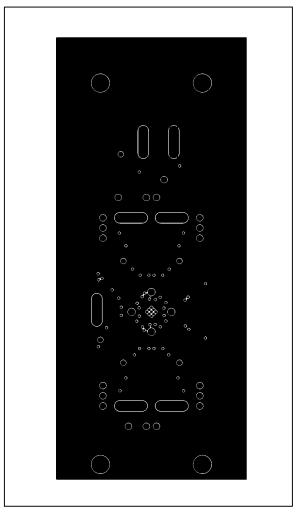

Figure 4. MAX3841 EV Kit PC Board Layout—Ground Plane

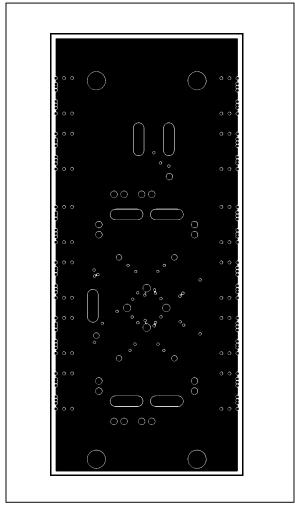

Figure 5. MAX3841 EV Kit PC Board Layout—Power Plane

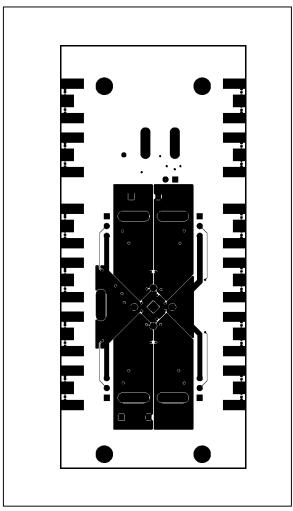

Figure 6. MAX3841 EV Kit PC Board Layout—Solder Side

Maxim cannot assume responsibility for use of any circuitry other than circuitry entirely embodied in a Maxim product. No circuit patent licenses are implied. Maxim reserves the right to change the circuitry and specifications without notice at any time.